# **CITY OF LONDON ACADEMY ISLINGTON COOKIE POLICY**

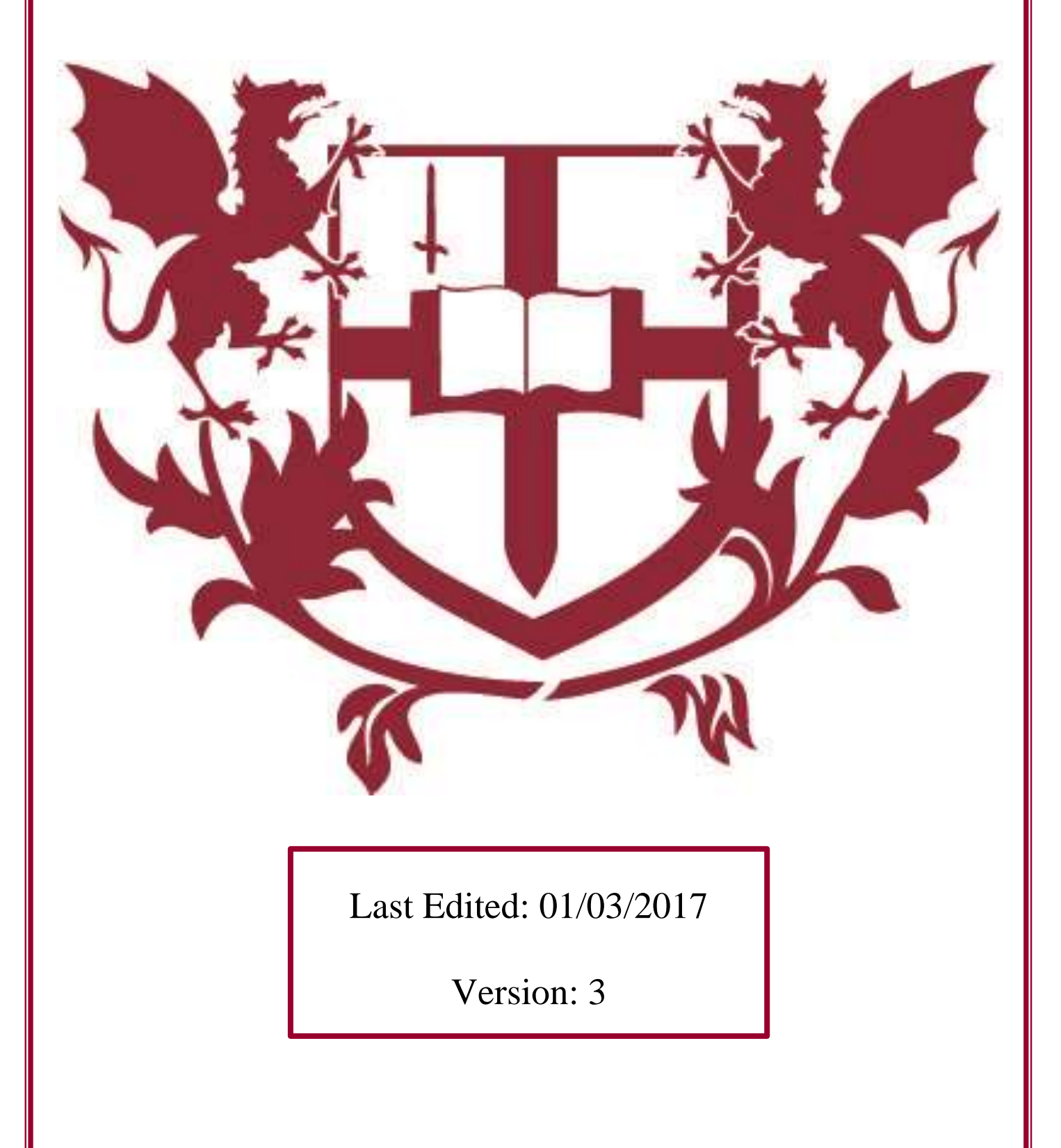

# **What Are Cookies**

As is common practice with almost all professional websites this site uses cookies, which are tiny files that are downloaded to your computer, to improve your experience. This page describes what information they gather, how we use it and why we sometimes need to store these cookies. We will also share how you can prevent these cookies from being stored however this may downgrade or 'break' certain elements of the sites functionality

# **How We Use Cookies**

We use cookies for a variety of reasons detailed below. Unfortunately is most cases there are no industry standard options for disabling cookies without completely disabling the functionality and features they add to this site. It is recommended that you leave on all cookies if you are not sure whether you need them or not in case they are used to provide a service that you use.

# **Disabling Cookies**

You can prevent the setting of cookies by adjusting the settings on your browser (see your browser Help for how to do this). Be aware that disabling cookies will affect the functionality of this and many other websites that you visit. Disabling cookies will usually result in also disabling certain functionality and features of this site. Therefore it is recommended that you do not disable cookies.

## **The Cookies We Set**

In order to provide you with a great experience on this site we provide the functionality to set your preferences for how this site runs when you use it. In order to remember your preferences we need to set cookies so that this information can be called whenever you interact with a page is affected by your preferences.

# **Third Party Cookies**

In some special cases we also use cookies provided by trusted third parties. The following section details which third party cookies you might encounter through this site.

Third party analytics are used to track and measure usage of this site so that we can continue to produce engaging content. These cookies may track things such as how long you spend on the site or pages you visit which helps us to understand how we can improve the site for you.

We also use social media buttons and/or plugins on this site that allow you to connect with your social network in various ways. For these to work the following social media sites including; Facebook, Twitter, Pinterest, Google+, LinkedIn, Tumblr, will set cookies through our site which may be used to enhance your profile on their site or contribute to the data they hold for various purposes outlined in their respective privacy policies.

# **More Information**

Hopefully that has clarified things for you and as was previously mentioned if there is something that you aren't sure whether you need or not it's usually safer to leave cookies enabled in case it does interact with one of the features you use on our site. However if you are still looking for more information you can contact us.

**Email:** [info@cityacademyislington.org.uk](mailto:info@cityacademyislington.org.uk)

**Phone: 020 7226 8611**

# **Technical Breakdown**

## **1. Introduction**

1.1 Our website uses cookies.

1.2 By using our website and agreeing to this policy, you consent to our use of cookies in accordance with the terms of this policy.

## **2. Credit**

2.1 This document was created using a template from SEQ Legal [\(http://www.seqlegal.com\)](http://www.seqlegal.com/).

## **3. About cookies**

3.1 A cookie is a file containing an identifier (a string of letters and numbers) that is sent by a web server to a web browser and is stored by the browser. The identifier is then sent back to the server each time the browser requests a page from the server.

3.2 Cookies may be either "persistent" cookies or "session" cookies: a persistent cookie will be stored by a web browser and will remain valid until its set expiry date, unless deleted by the user before the expiry date; a session cookie, on the other hand, will expire at the end of the user session, when the web browser is closed.

3.3 Cookies do not typically contain any information that personally identifies a user, but personal information that we store about you may be linked to the information stored in and obtained from cookies.

3.4 Cookies can be used by web servers to identify and track users as they navigate different pages on a website and identify users returning to a website.

## **4. Our cookies**

4.1 We use both session and persistent cookies on our website.

## **5. Analytics cookies**

5.1 We use Google Analytics to analyse the use of our website.

5.2 Our analytics service provider generates statistical and other information about website use by means of cookies.

5.3 The information generated relating to our website is used to create reports about the use of our website.

5.4 Our analytics service provider's privacy policy is available at [http://www.google.com/policies/privacy/.](http://www.google.com/policies/privacy/)

## **6. Blocking cookies**

6.1 Most browsers allow you to refuse to accept cookies; for example:

(a) in Internet Explorer (version 11) you can block cookies using the cookie handling override settings available by clicking "Tools", "Internet Options", "Privacy" and then "Advanced";

(b) in Firefox (version 47) you can block all cookies by clicking "Tools", "Options", "Privacy", selecting "Use custom settings for history" from the drop-down menu, and unticking "Accept cookies from sites"; and

(c) in Chrome (version 52), you can block all cookies by accessing the "Customise and control" menu, and clicking "Settings", "Show advanced settings" and "Content settings", and then selecting "Block sites from setting any data" under the "Cookies" heading.

- 6.2 Blocking all cookies will have a negative impact upon the usability of many websites.
- 6.3 If you block cookies, you will not be able to use all the features on our website.

#### **7. Deleting cookies**

7.1 You can delete cookies already stored on your computer; for example:

(a) in Internet Explorer (version 11), you must manually delete cookie files (you can find instructions for doing so at [http://windows.microsoft.com/en-gb/internet-explorer/delete-manage](http://windows.microsoft.com/en-gb/internet-explorer/delete-manage-cookies#ie=ie-11)[cookies#ie=ie-11\)](http://windows.microsoft.com/en-gb/internet-explorer/delete-manage-cookies#ie=ie-11);

(b) in Firefox (version 47), you can delete cookies by clicking "Tools", "Options" and "Privacy", then selecting "Use custom settings for history" from the drop-down menu, clicking "Show Cookies", and then clicking "Remove All Cookies"; and

(c) in Chrome (version 52), you can delete all cookies by accessing the "Customise and control" menu, and clicking "Settings", "Show advanced settings" and "Clear browsing data", and then selecting "Cookies and other site and plug-in data" before clicking "Clear browsing data".

7.2 Deleting cookies will have a negative impact on the usability of many websites.